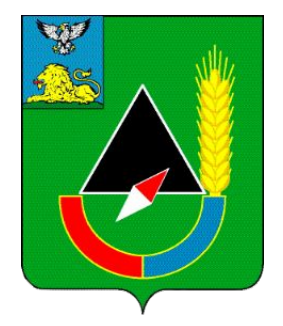

Отдел информационных технологий и коммуникаций администрации Губкинского городского округа

# «ОПТИМИЗАЦИЯ ПРОЦЕС**ПАРОЕ КРЪА**КИ РАБОЧЕГО МЕСТА ДЛЯ РАБОТЫ В ЕДИНОЙ ИНФОРМАЦИОННОЙ СИСТЕМЕ В СФЕРЕ ЗАКУПОК» **ПРЕЗЕНТАЦИЯ БЕРЕЖЛИВОГО**

Начальник отдела информационных технологий и коммуникаций

Винников Алексей Евгеньевич

г. Губкин, 2019 год

#### **КАРТОЧКА**

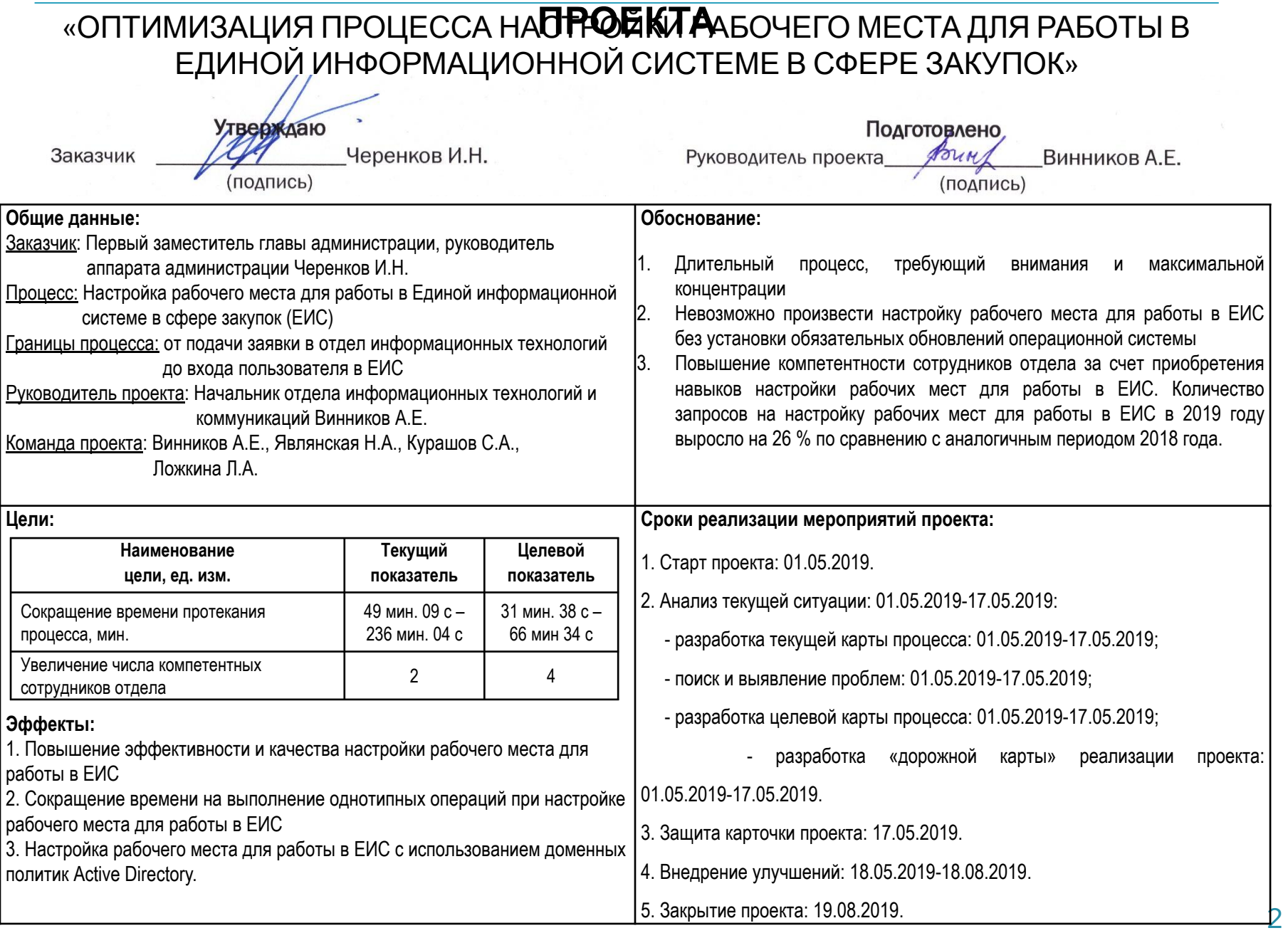

ОБОСНОВАНИЕ ВЫБОРА ПРОЦЕССА:

Длительный процесс, требующий внимания и максимальной концентрации

Невозможно произвести настройку рабочего места для работы в ЕИС без установки обязательных обновлений операционной системы

Повышение компетентности сотрудников отдела за счет приобретения навыков настройки рабочих мест для работы в ЕИС. Количество запросов на настройку рабочих мест для работы в ЕИС в 2019 году выросло на 26 % по сравнению с аналогичным периодом 2018 года.

#### КАРТА ТЕКУЩЕГО СОСТОЯНИЯ

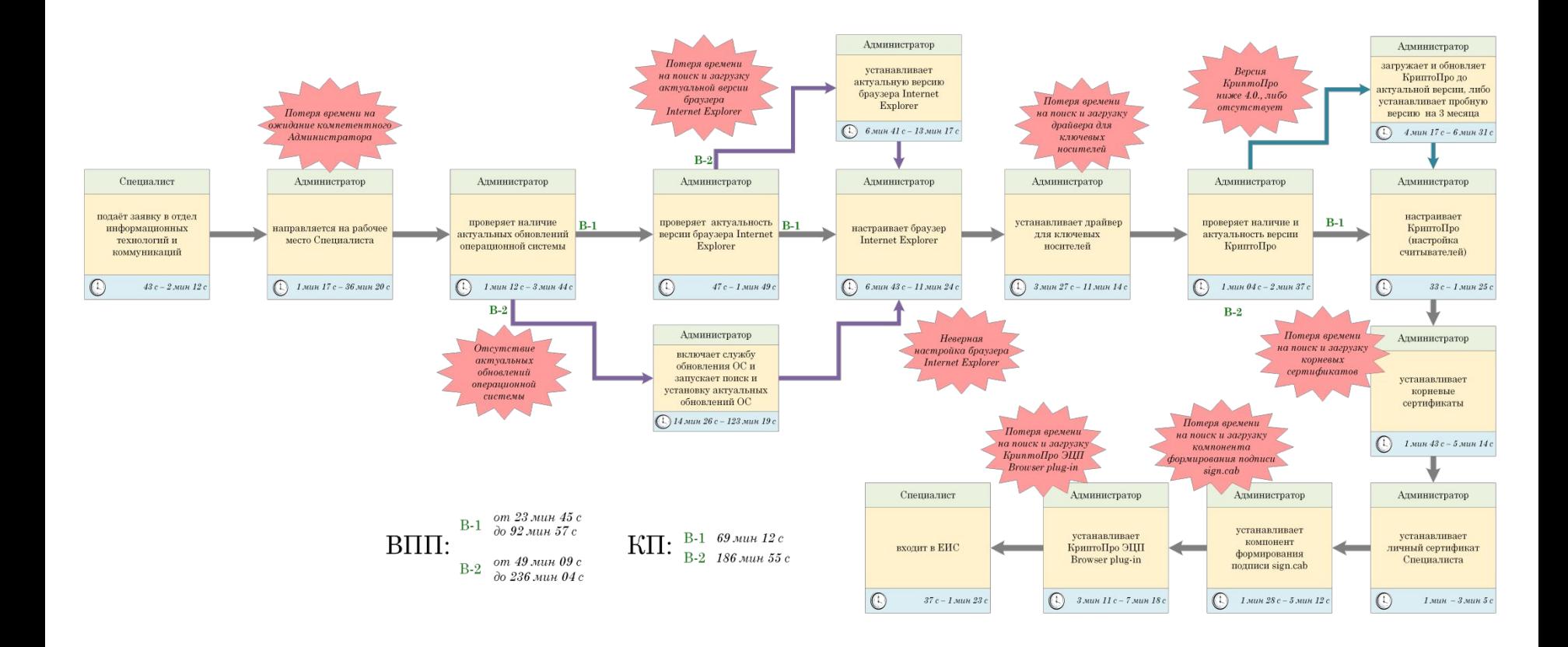

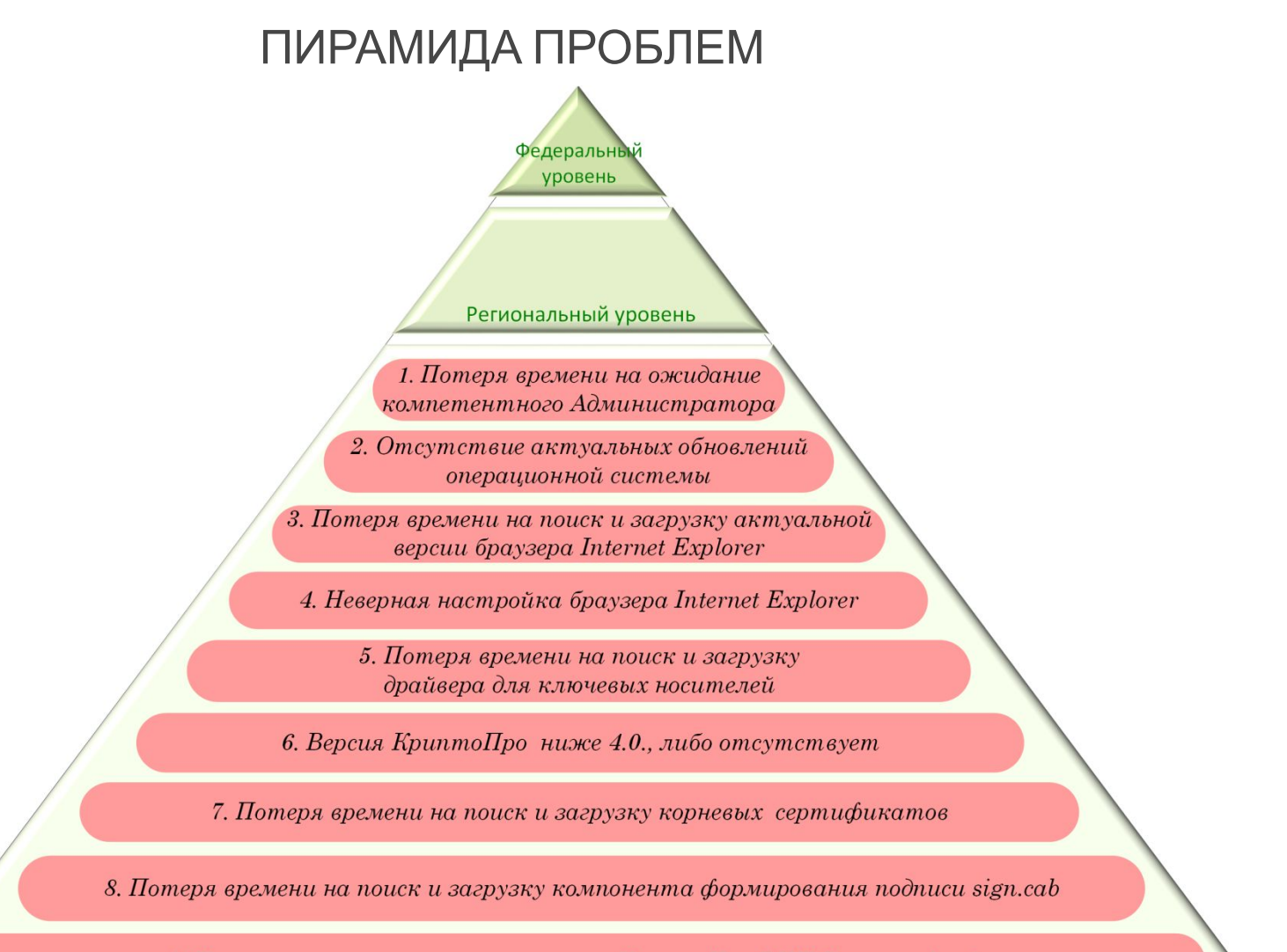

9. Потеря времени на поиск и загрузку КриптоПро ЭЦП Browser plug-in

#### **АНАЛИЗ ПРОБЛЕМ ПРОЦЕССА** «ОПТИМИЗАЦИЯ ПРОЦЕССА НАСТРОЙКИ РАБОЧЕГО МЕСТА ДЛЯ РАБОТЫ В ЕДИНОЙ ИНФОРМАЦИОННОЙ СИСТЕМЕ В СФЕРЕ ЗАКУПОК»

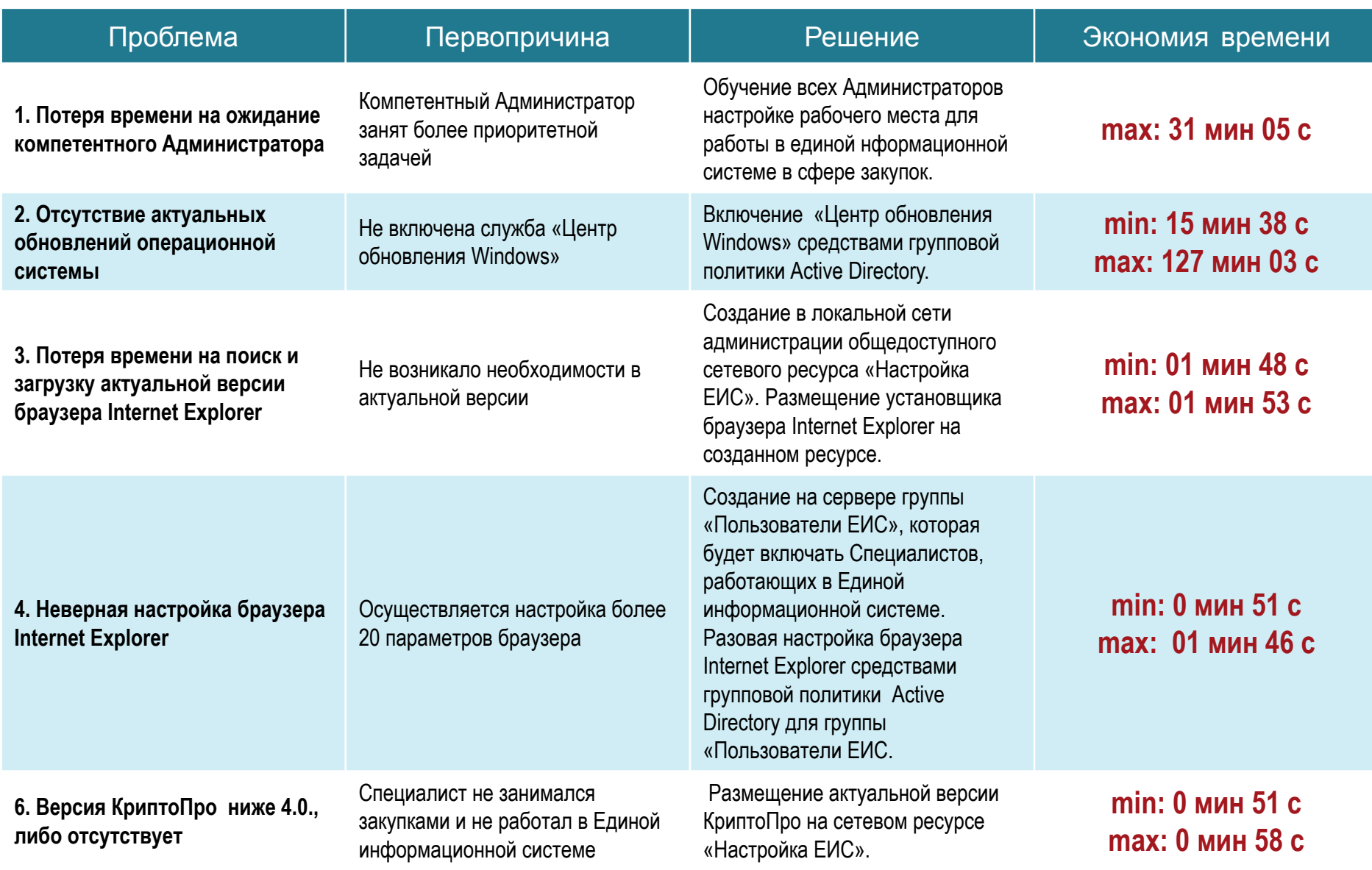

#### **АНАЛИЗ ПРОБЛЕМ ПРОЦЕССА** «ОПТИМИЗАЦИЯ ПРОЦЕССА НАСТРОЙКИ РАБОЧЕГО МЕСТА ДЛЯ РАБОТЫ В ЕДИНОЙ ИНФОРМАЦИОННОЙ СИСТЕМЕ В СФЕРЕ ЗАКУПОК»

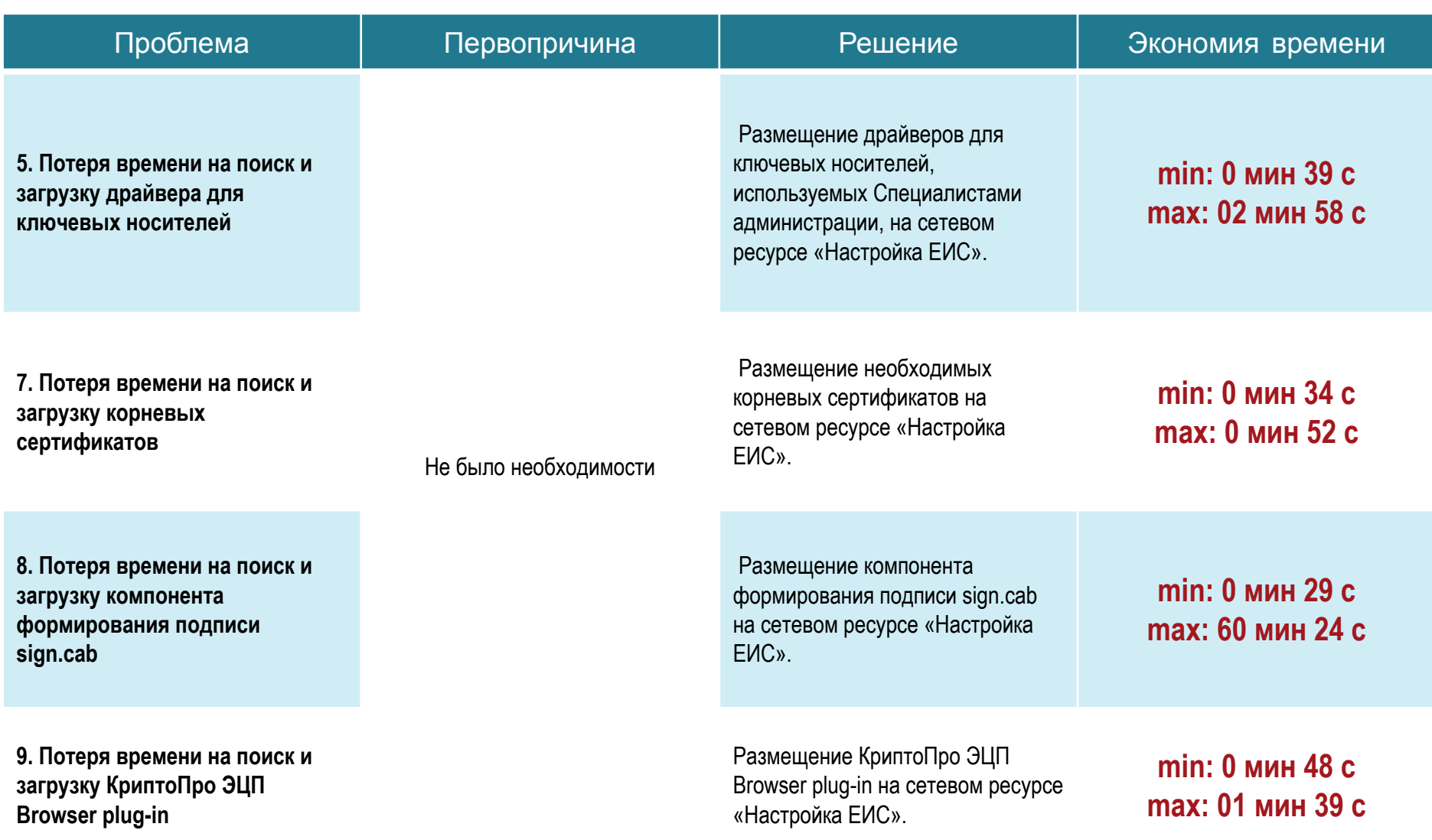

#### КАРТА ЦЕЛЕВОГО СОСТОЯНИЯ

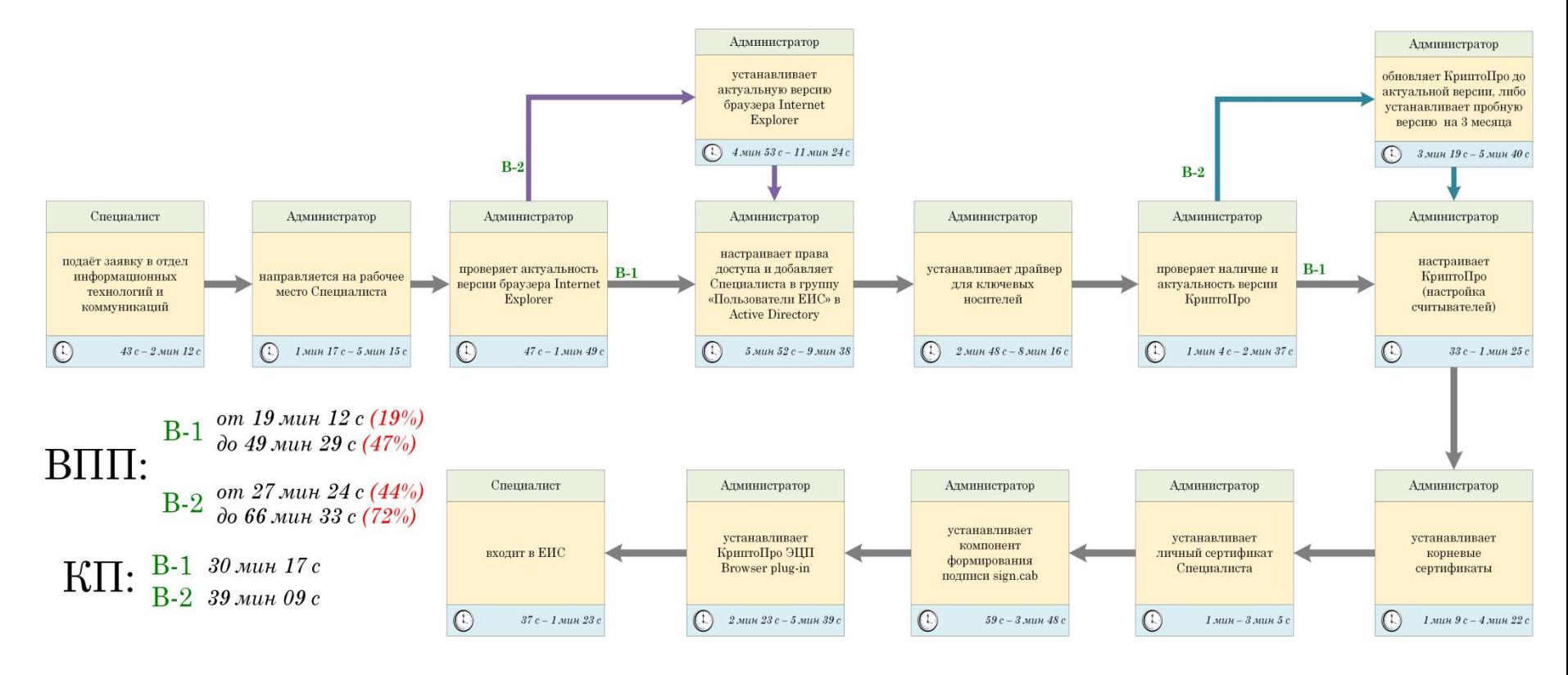

# ЦЕЛЬ И РЕЗУЛЬТАТ ПРОЕКТА

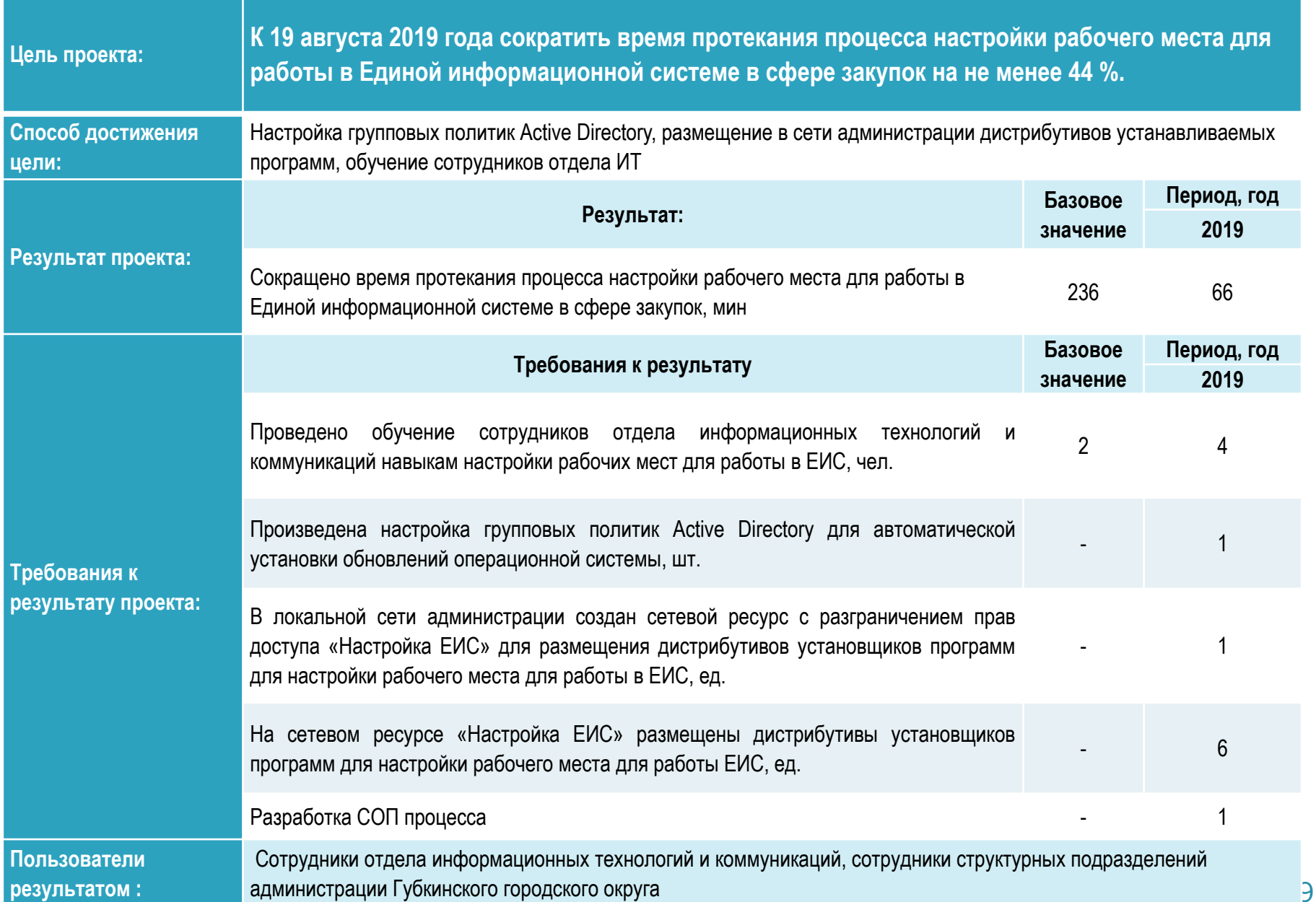

### ОСНОВНЫЕ БЛОКИ РАБОТ ПРОЕКТА

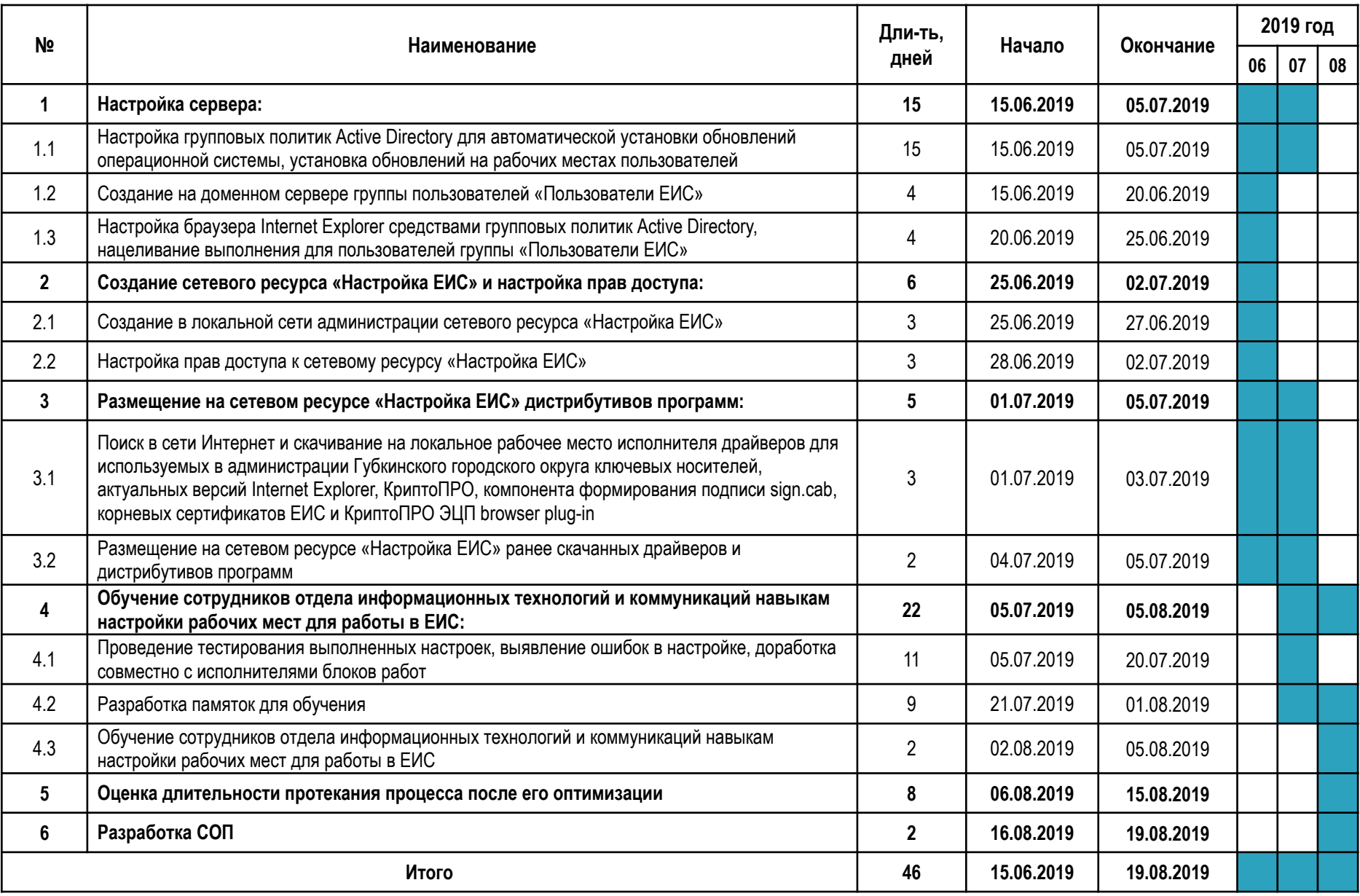

## БЮДЖЕТ ПРОЕКТА

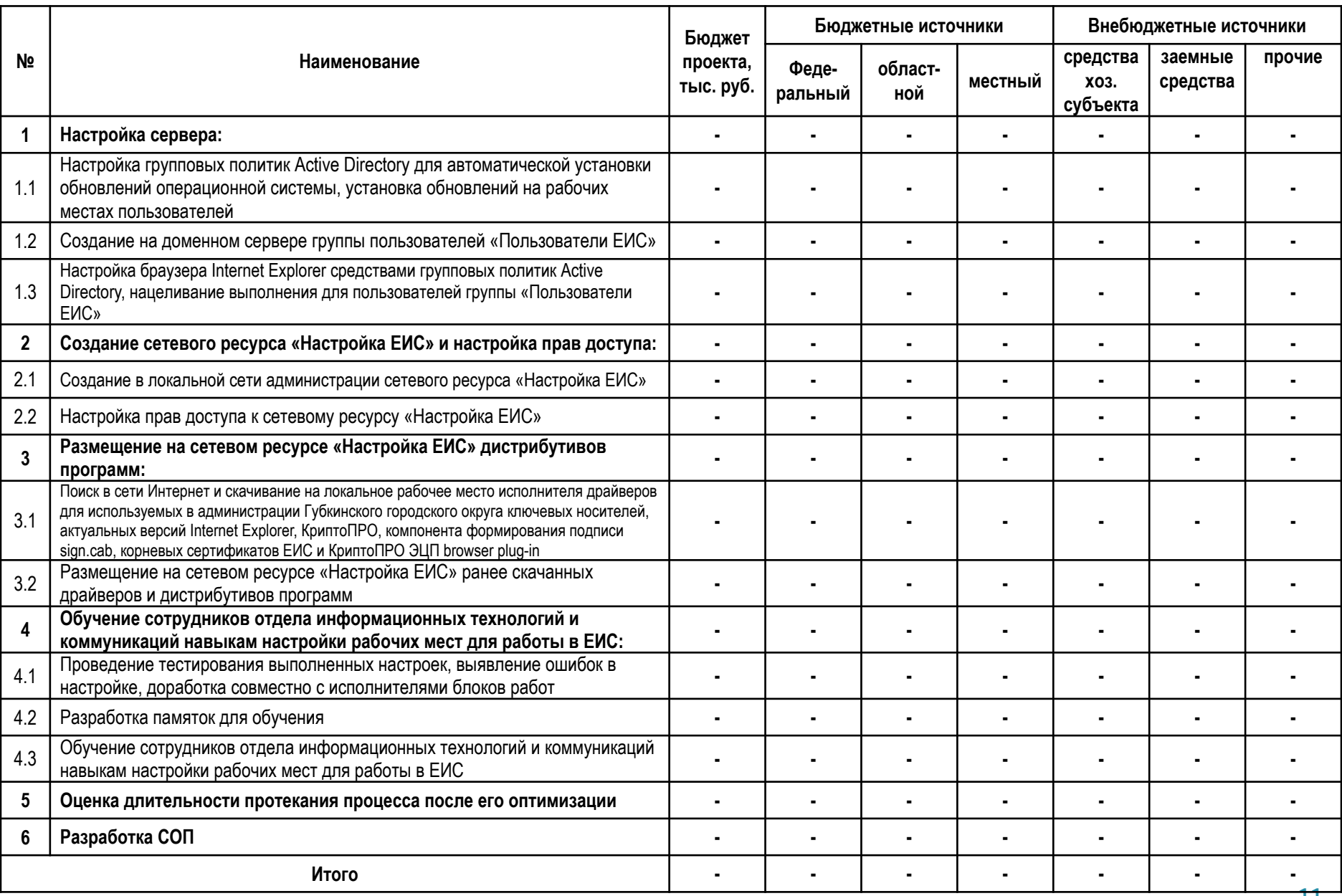

### УЧАСТИЕ ОРГАНОВ ВЛАСТИ ОБЛАСТИ В РЕАЛИЗАЦИИ ПРОЕКТА

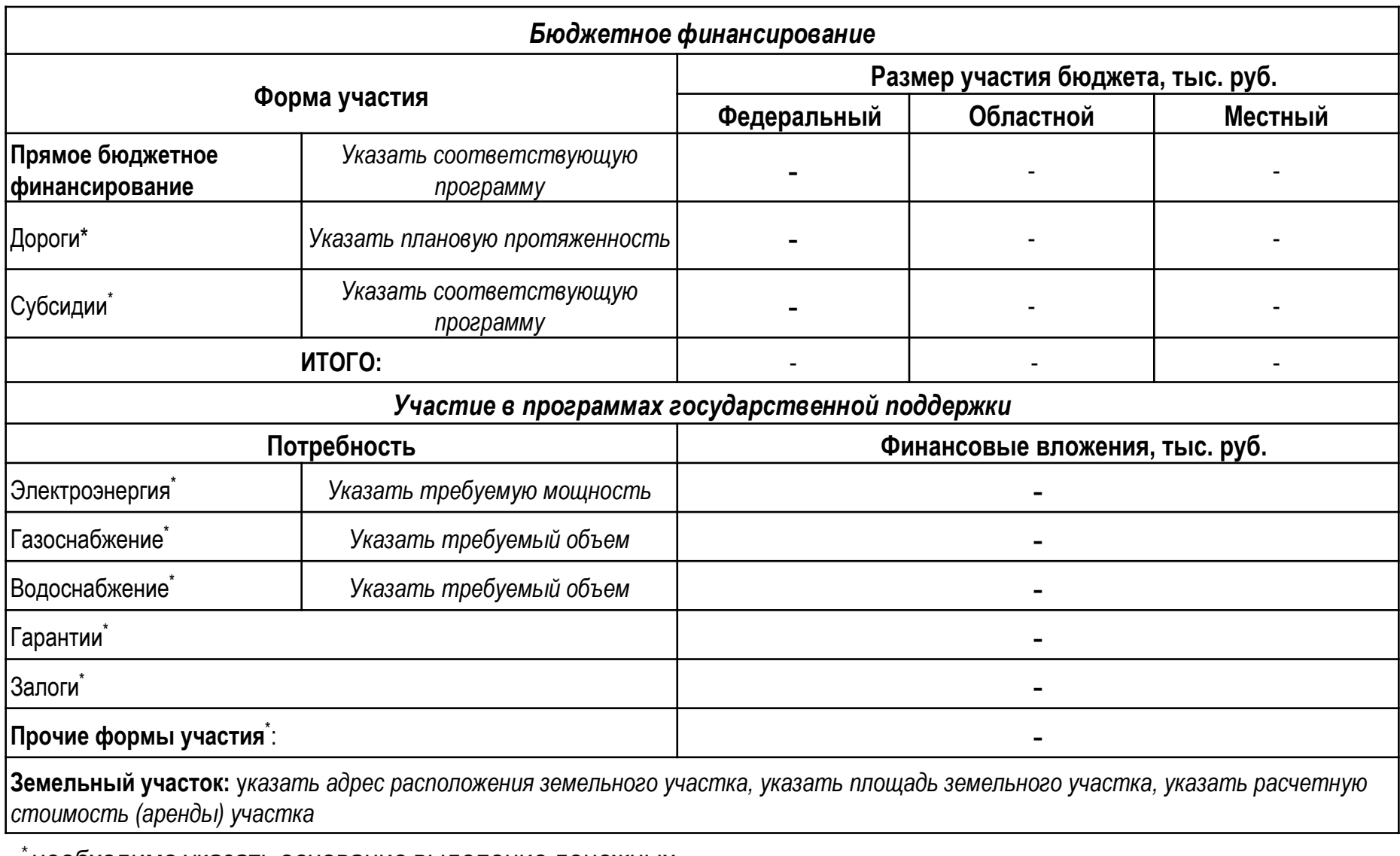

необходимо указать основание выделение денежных средств

## КОМАНДА ПРОЕКТА

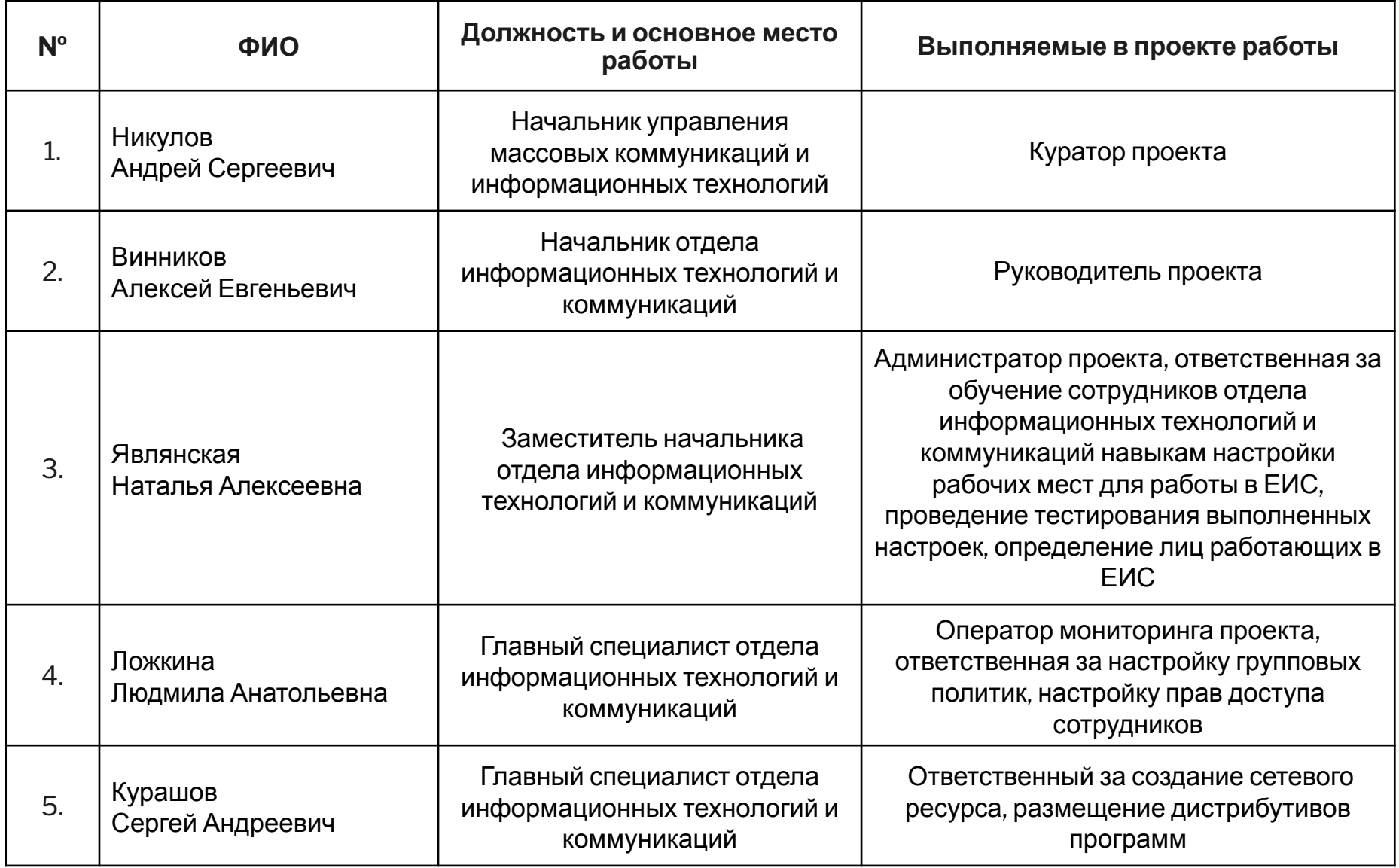

# КОНТАКТНЫЕ ДАННЫЕ:

Руководитель проекта: *Винников Алексей Евгеньевич* тел.:7-65-03 e-mail: gubkinadm@mail.ru

Администратор проекта: *Являнская Наталья Алексеевна* тел.: 7-65-03 e-mail: gubkinadm@mail.ru